# Cheatography

Playbook

```
---
- name: Create FW rule
   hosts: all
   gat her facts: no
   roles:
  - role: robert deb ock.mysql
      become: yes
       vars:
         mys ql_ use r_name: tony
   tasks:
  - includ e-t asks: tasks/ use ful.yml
  - firewalld:
          var: ansibl e f acts`
           port: "{{ http port | defaul t('88') }}/tcp "
           ser vice: http
           source: 192.0.0.0/24
           zone: public
           state: enabled
           per manent: yes #(persist reboot)
           imm ediate: yes #(enable now)
  - name: Generate password
       shell: pwgen -N 1 -s 30
       reg ister: myPass
  - name: Print the generated password
       debug:
          msg: "The password is {{ myPass }}";
```
- When the option expects a variable as parameter, you don't need double curly breaths around variables.

- When line start with a variable like on the *port* line above, you must use double quote " around the variable.

- Boolean value accept: yes, true, True, TRUE and no, NO, false, FALSE

### Block

```
- hosts: server1
   tasks:
  - name: Install git and restart nginx
       block:
      - name: install Git
          yum: name=git state= present
      - name: Restart nginx
           ser vice: name=nginx state= res tarted
       become: yes
       when: ansibl e f act s[' dis tri but ion ']= ='C entOS'
       rescue: # Do this if the task fail
        - mail:
```
#### By Gael.langlais

[cheatography.com/gael](http://www.cheatography.com/gael-langlais/)langlais/

Published 26th January, 2023. Last updated 12th July, 2024. Page 1 of 3.

Sponsored by ApolloPad.com Everyone has a novel in them. Finish Yours! <https://apollopad.com>

# Cheatography

## Ansible Playbook Cheat Sheet by [Gael.langlais](http://www.cheatography.com/gael-langlais/) via [cheatography.com/169063/cs/36547/](http://www.cheatography.com/gael-langlais/cheat-sheets/ansible-playbook)

## Block (cont)

> to: [admin@domain.com](mailto:admin@domain.com) subject: Houston, We've Got a Problem body: task {{ ansible\_failed\_task.name }} always: # Always do this - mail: to: [user@domain.com](mailto:user@domain.com) subject: "{{ ansible\_play\_name }} status"

body: "{{ ansible\_failed\_result }}"

#### By Gael.langlais

[cheatography.com/gael](http://www.cheatography.com/gael-langlais/)langlais/

Published 26th January, 2023. Last updated 12th July, 2024. Page 3 of 3.

Sponsored by ApolloPad.com Everyone has a novel in them. Finish Yours! <https://apollopad.com>

# Cheatography

## Ansible Playbook Cheat Sheet by [Gael.langlais](http://www.cheatography.com/gael-langlais/) via [cheatography.com/169063/cs/36547/](http://www.cheatography.com/gael-langlais/cheat-sheets/ansible-playbook)

## Variables precedences

Link to Ansible doc: <https://shorturl.at/HMZ05>

## Magic Variables

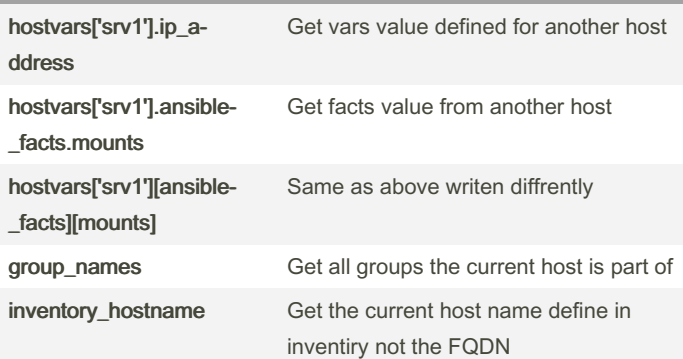

### Performances tuning

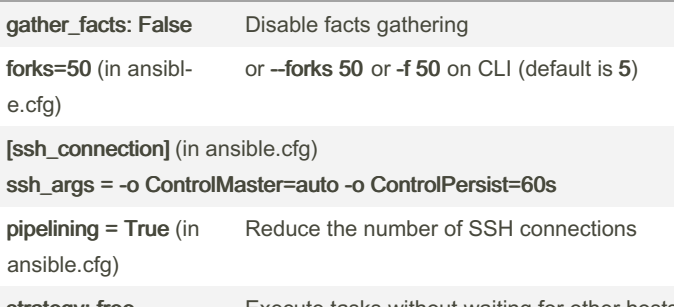

strategy: free Execute tasks without waiting for other hosts to finish their tasks

#### Use mitogen if you can:

[https://mitogen.networkgenomics.com/ansible\\_detailed.html](https://mitogen.networkgenomics.com/ansible_detailed.html)

#### Inventory

## all:

```
hosts:
   mai l.e xam ple.com:
        ans ibl e host: 192.16 8.1.230
        ans ibl e user: mailmin
chi ldren:
    web ser vers:
        hosts:
            frc 11w eb001\cdotans ibl e_host: 192.16 8.1.231
```
## By Gael.langlais

[cheatography.com/gael](http://www.cheatography.com/gael-langlais/)langlais/

Published 26th January, 2023. Last updated 12th July, 2024. Page 4 of 3.

## ansible.cfg precedence

#### 1. \$ANSIBLE\_CONFIG

- 2. ansible.cfg in playbook dir
- 3. ~/.ansible.cfg

#### 4. /etc/ansible/ansible.cfg

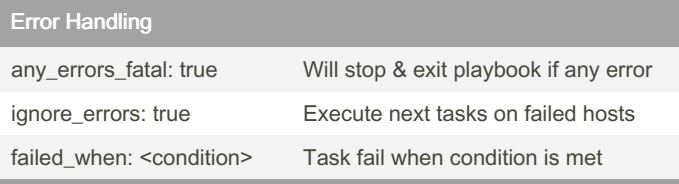

Avoid using shell or command modules, they will simply execute the command without any validations, use the appropriate module.

## Ansible tips & triks

Make your playbook executable

Add the following sheebang at the top of your palybook:

**#!/usr /bi n/a nsible** and add the executable bit to your playbook file

chmod +x <my\_playbook.yml>

Now you can execute your playbook like a regular script./my\_playbook.yml

> Sponsored by ApolloPad.com Everyone has a novel in them. Finish Yours! <https://apollopad.com>